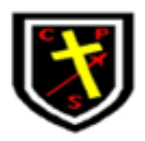

## **Strategies for supporting pupils with**

## **Special Educational Needs and Disabilities in Computing lessons.**

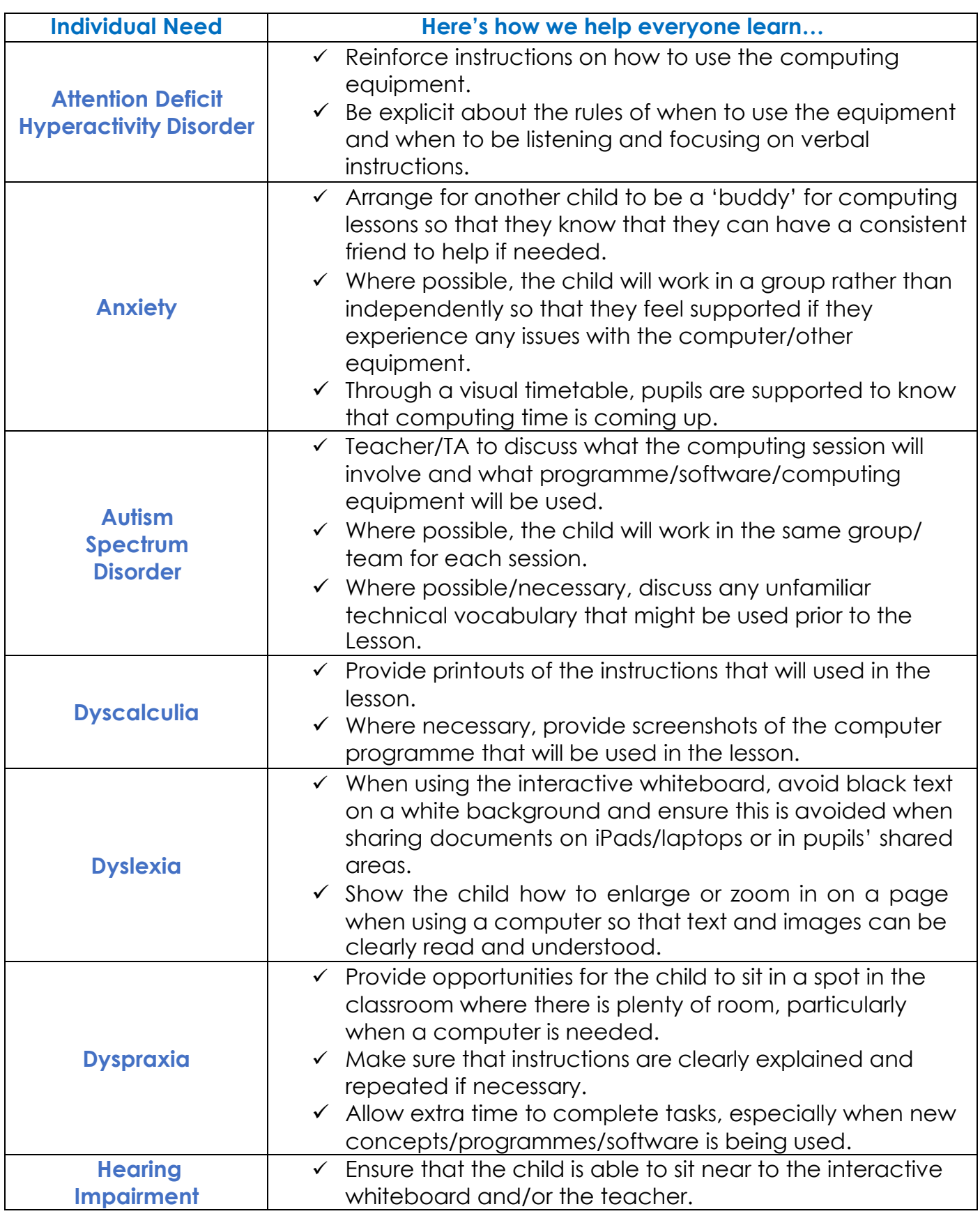

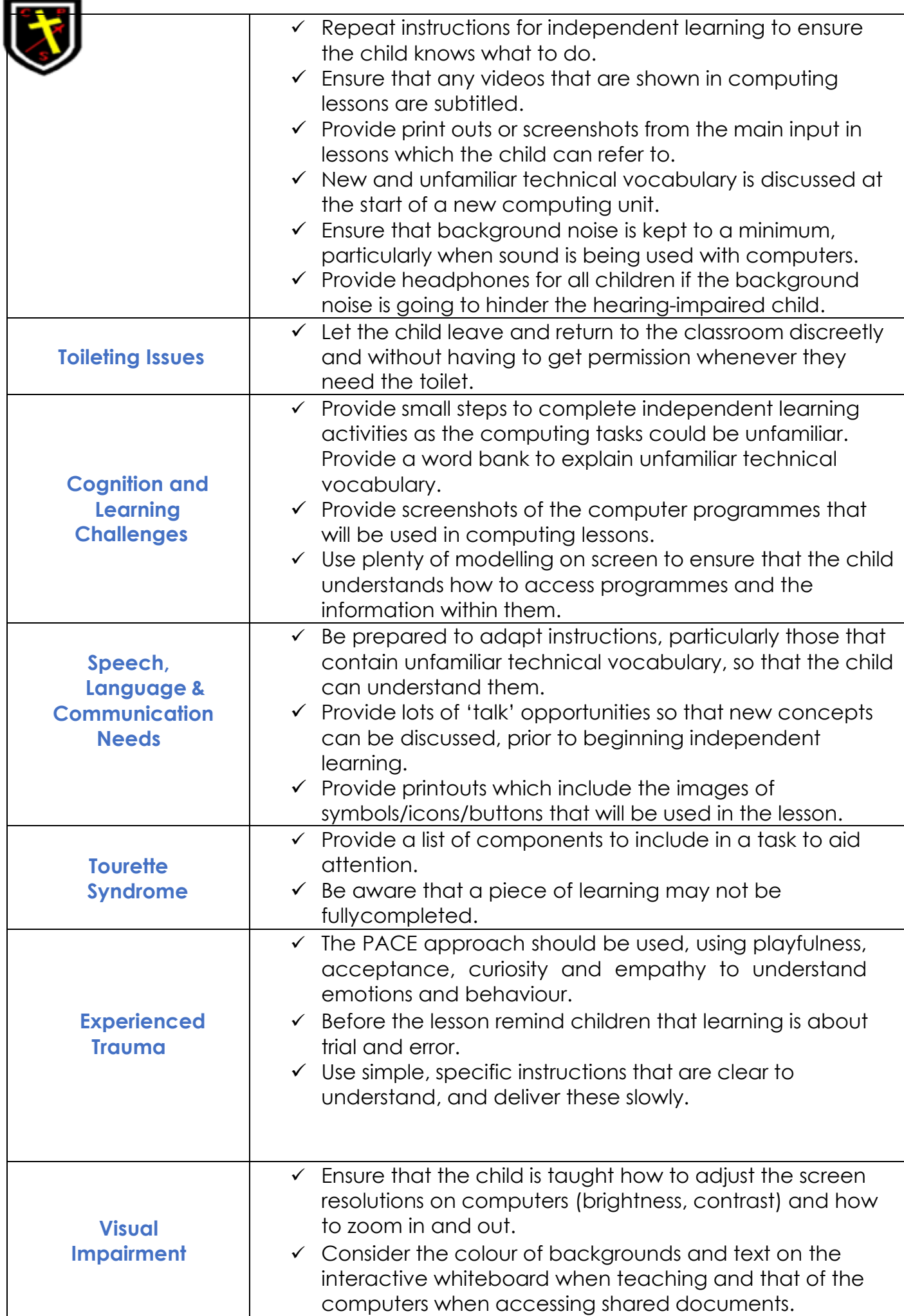

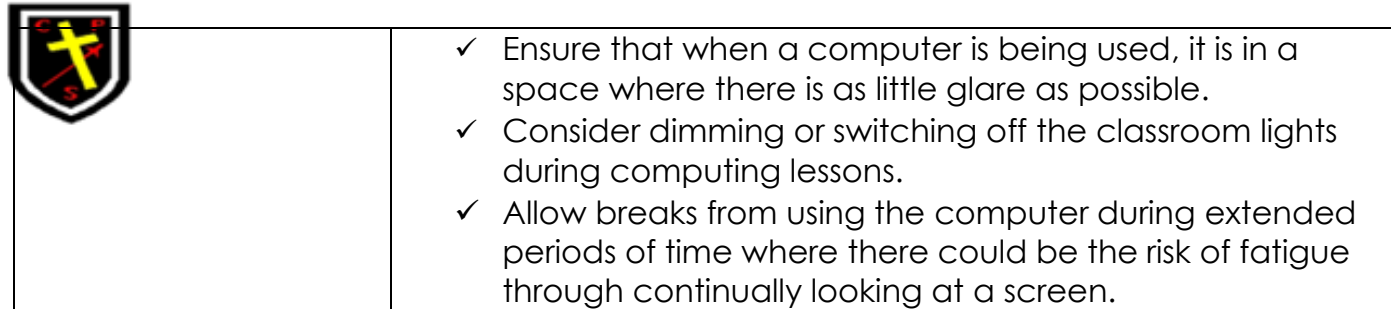